## Audio Recording Setup

## From the Main Menu, go to Setting->Camera->Encode

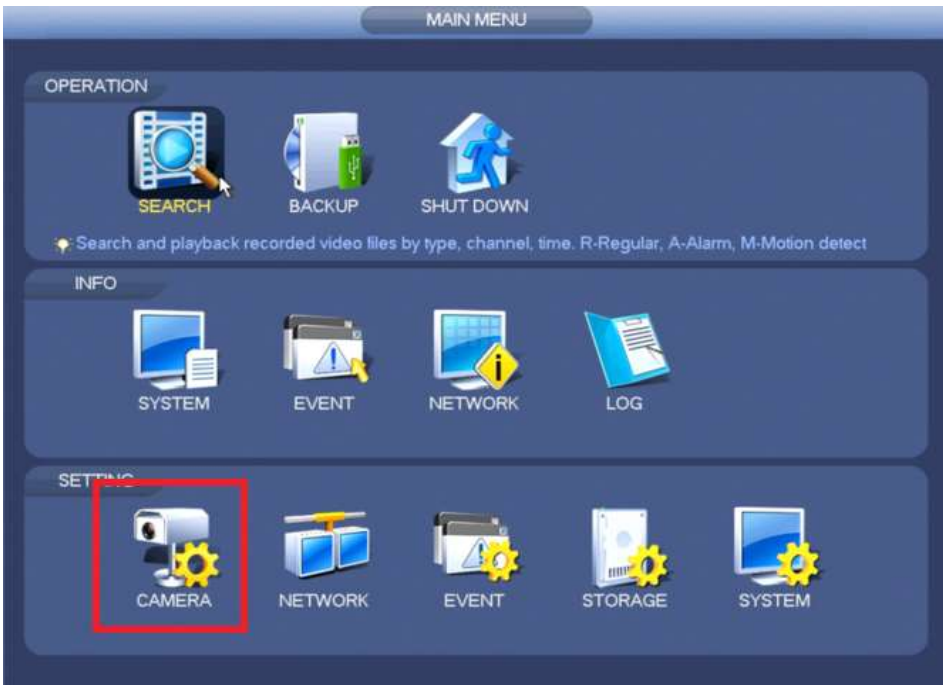

## Check the boxes for, Audio/Video

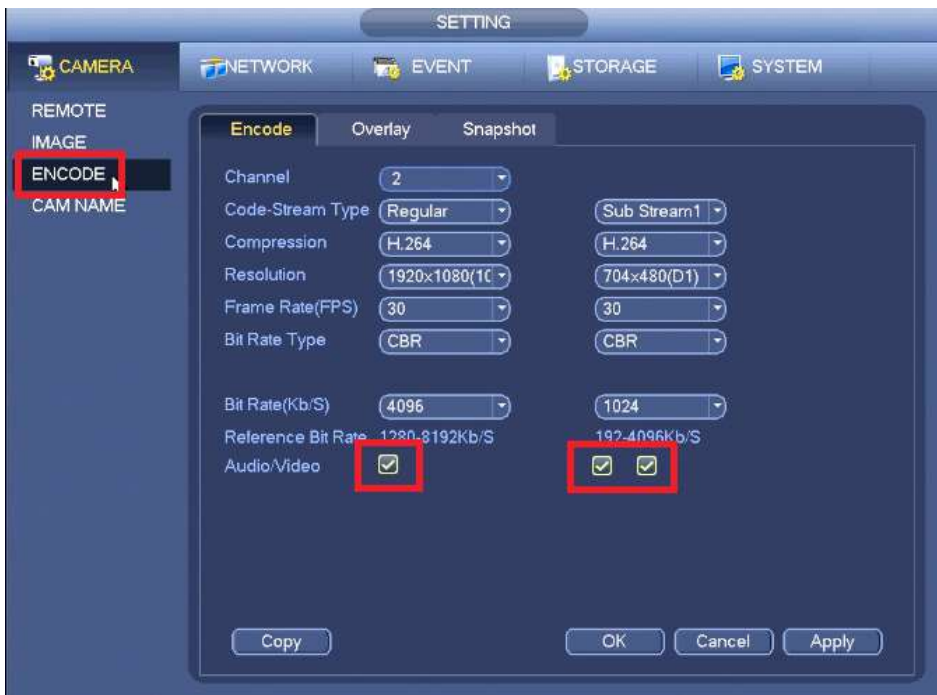

Click, Apply and then, OK